## HiCOS 卡片管理工具安裝

## (1) 至內政部憑證管理中心下載 HiCOS 卡片管理工具

## [\(http://moica.nat.gov.tw/download\\_1.html\)](http://moica.nat.gov.tw/download_1.html)

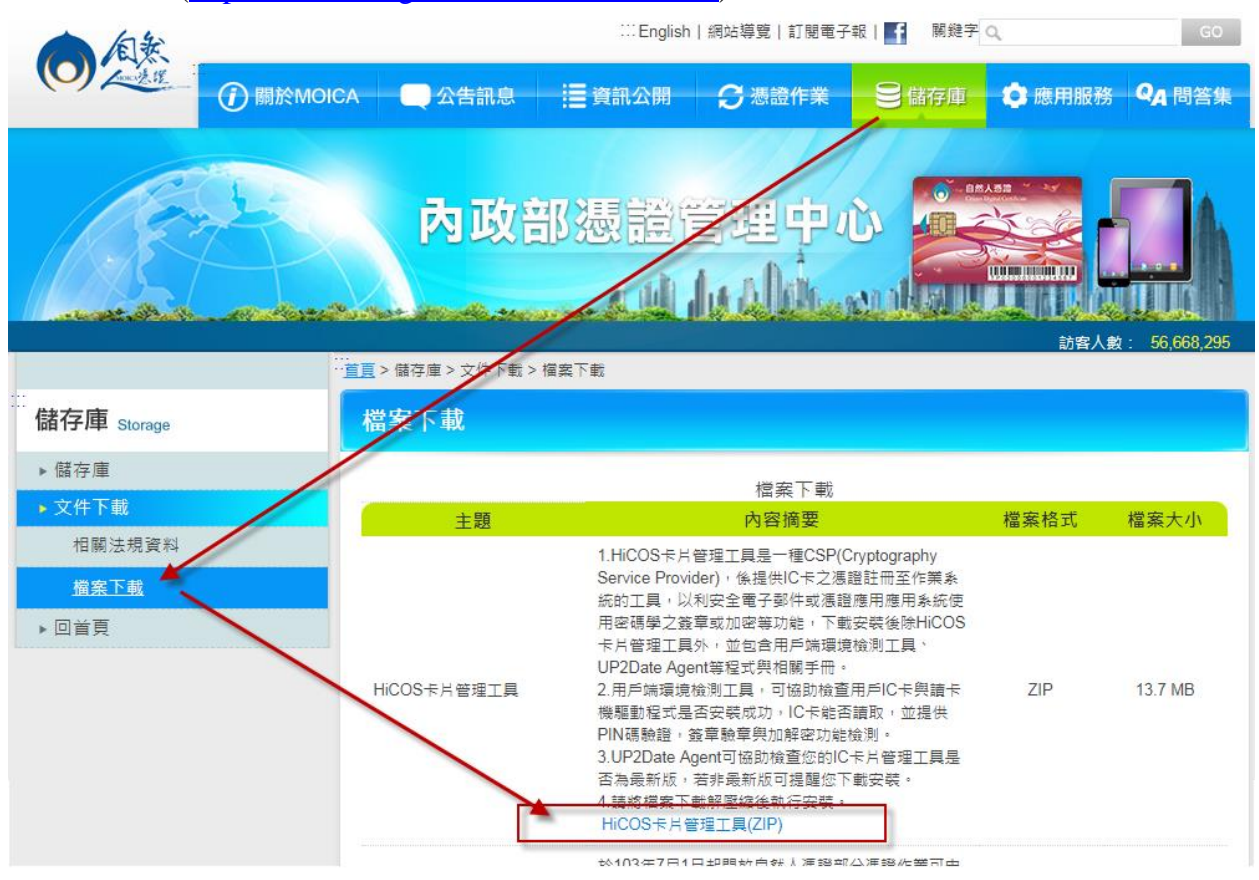

(2) 執行安裝

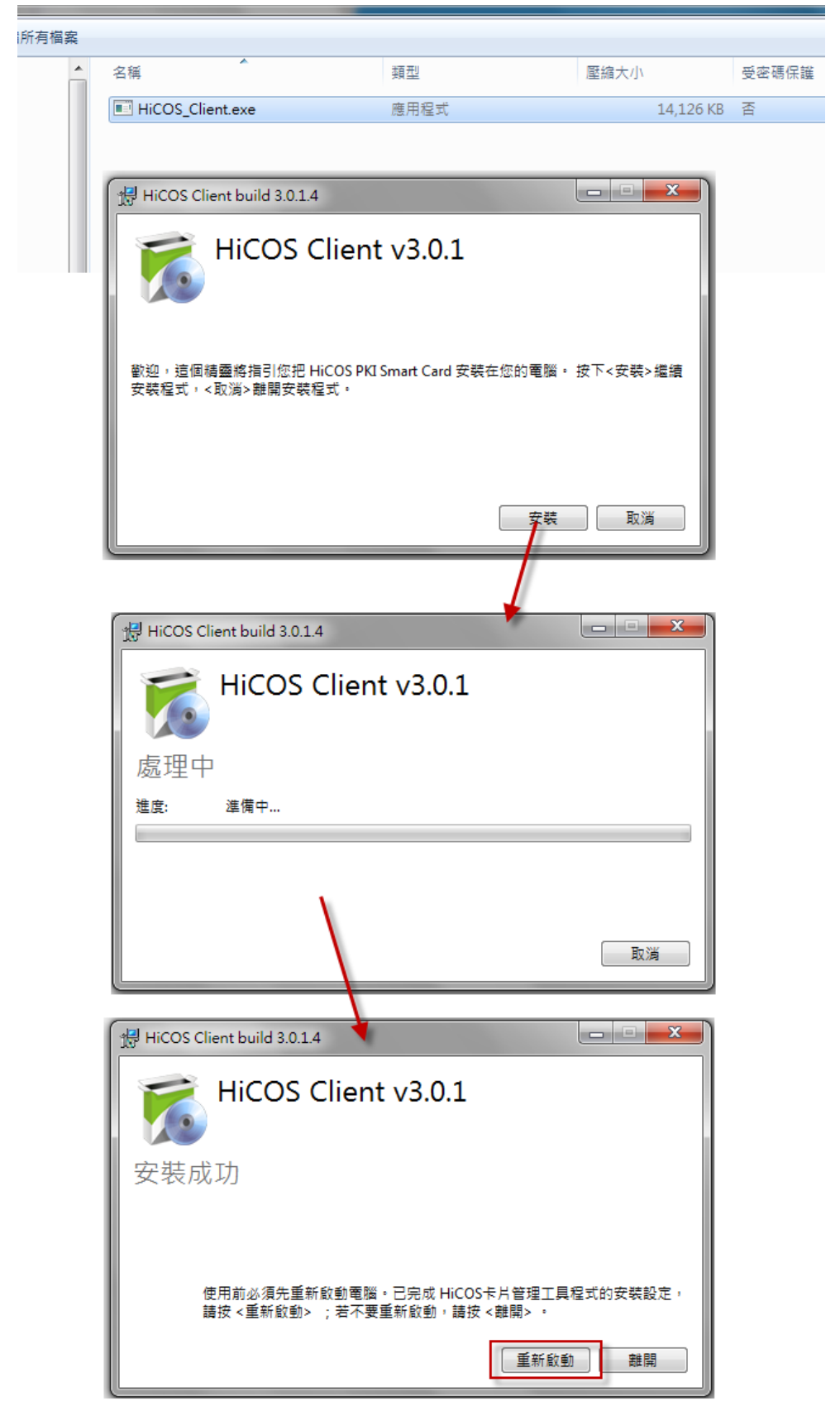